Masarykova univerzita

Studijní obor: Podnikové hospodářství

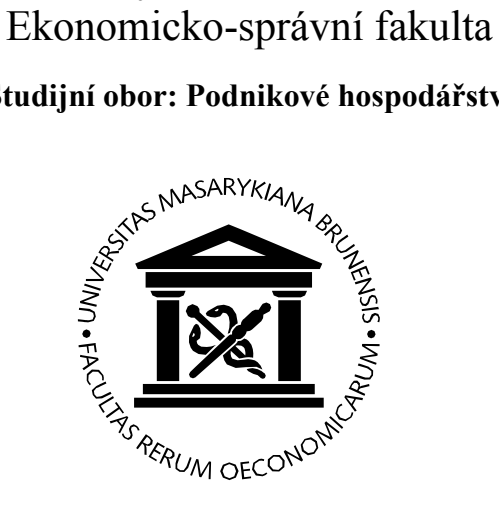

# EKONOMICKÉ DŮSLEDKY SJEDNOCENÍ NĚMECKA

## Economic consequences of German reunification

Seminární práce

Autor: Gabriela HANÁKOVÁ

Brno, duben 20??

#### Anotace

Předmětem diplomové práce "Ekonomické důsledky sjednocení Německa" je rozbor dopadů změn, které proběhly v hospodářské struktuře východního Německa po roce 1990. První část je zaměřena na popis výchozí situace před sjednocením v obou německých státech. V druhé části charakterizuji hlavní hospodářské reformy, které byly provedeny v období mezi léty 1990–1994. V poslední části je pak analyzováno, jak se vládě podařilo dosáhnout ekonomického rozvoje v obou částech sjednoceného Německa. [max. 10 řádků]

### Klíčová slova

Německo, hospodářská reforma, ekonomický rozvoj [5 až 10 slov]

#### Prohlášení

Prohlašuji, že jsem seminární práci Ekonomické důsledky sjednocení Německa vypracovala samostatně a uvedla v ní všechny použité literární a jiné odborné zdroje v souladu s právními předpisy, vnitřními předpisy Masarykovy univerzity a vnitřními akty řízení Masarykovy univerzity a Ekonomicko-správní fakulty MU.

V Brně dne 29. dubna 20??

### **OBSAH**

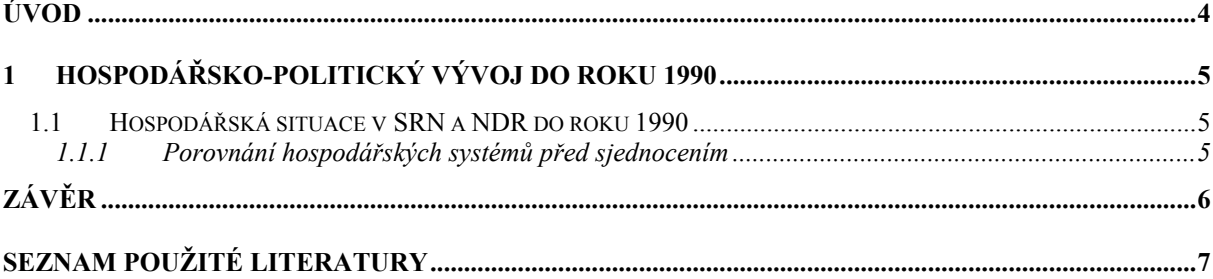

### ÚVOD

Tato šablona není povinná, pouze předkládá jedno z možných typografických formátování, které vyhovuje požadavkům na závěrečnou práci. Pro základní text je požadováno patkové písmo, jejímž představitelem je například Times New Roman. Velikost písma základního textu je stanoveno na 11 nebo 12 bodů. Řádkování je povoleno maximálně 1,5.

Pro vyznačování důležitých slov v textu používejte kurzívu, jen v obzvláště odůvodněných případech tučné písmo. Požadovaný způsob zarovnání textu je "do bloku", dělení slov se obvykle nezapíná, ale není na závadu. Pro uvozování slov jako v minulé větě zásadně používáme v českém textu české uvozovky, tj. na začátku "a na konci".

První odstavec za nadpisem nebývá odsazován, ostatní již ano. Alternativně lze použít americký" způsob formátování odstavců, kdy není odsazen žádný odstavec, ale mezi odstavci se dělá prázdný řádek. Rozhodně však není správné před odstavcem mít prázdný řádek a pak jej ještě odsadit.

Kapitoly Úvod a Závěr se nečíslují, ostatní nadpisy ano, a to arabskými číslicemi oddělených tečkami na nižších úrovních nadpisů, jak je patrné na další stránce. Číslování se upravuje pomocí menu Formát – Odrážky a číslování.

Všimněte si, že nadpisy mají přiřazeny styly pojmenované Nadpis 1, Nadpis 2 a Nadpis 3 (podle toho, o jakou úroveň nadpisu se jedná). Důrazně doporučujeme vytvářet nadpisy pomocí stylů, a to nejlépe právě takto pojmenovaných, neboť tím zjednodušíte práci jak sobě, tak co budou vaši práci dále elektronicky zpracovávat. Více jak tři úrovně nadpisů se nepoužívají, v případě, že chcete změnit vzhled nadpisů, předefinujte jejich styl pomocí Formát – Styl… – Upravit. Automaticky vytvořený obsah práce pak na stránce, kde chcete obsah mít, vložíte pomocí Vložit – Rejstřík a seznamy… – záložka Obsah.

Nadpisy nejvyšší úrovně (tj. se stylem Nadpis 1) by měly začínat na nové stránce. Toho lze docílit tak, že před takovýmto nadpisem ručně vložíte konec stránky pomocí Vložit – Konec… – Konec stránky.

Dodržujte jednotnou formu vzhledu tabulek a případných vkládaných grafů, v případě barevných obrázků a zejména barevných vyznačení v grafu uvažujte, zda-li bude barevné odlišení patrné i při černobílém tisku.

Budete-li pečliví, můžete na konec práce snadno vložit i seznamy tabulek a grafů. V této šabloně má nadpis tabulky styl "nadpis-tabulka". Seznam z těchto nadpisů se vytvoří pomocí Vložit – Rejstřík a seznamy… – záložka Seznam obrázků a pod tlačítkem Možnosti zvolit Styl: nadpis-tabulka. Jak začíná být patrno, pomocí stylů dokážete téměř cokoliv.

Pro ilustraci jsou v anotacích a na dalších stránkách použity texty z diplomové práce Gabriely Hanákové.

### 1 HOSPODÁŘSKO-POLITICKÝ VÝVOJ DO ROKU 1990

Pro dokreslení vývoje znovu sjednoceného Německa je nutné analyzovat situaci, která panovala v jednotlivých německých státech ještě před sjednocením. Zejména je důležité porovnat hospodářský systém, který fungoval v NDR do roku 1990, se systémem sociálně tržním charakteristickým pro staré spolkové země Německa, popsat ekonomickou situaci v SRN a NDR před sjednocením. Stejně tak je důležité ukázat politický vývoj v letech 1989 a 1990, který vyústil v samotné sjednocení obou německých států.

### 1.1 Hospodářská situace v SRN a NDR do roku 1990

Zatímco v SRN se od konce druhé světové války podařilo rozvinout sociálně tržní systém, který bezpochyby umožnil zařadit Západní Německo mezi nejvyspělejší státy světa, ekonomický vývoj NDR byl ovlivňován systémem centrálního plánování. Porovnání hospodářských systému SRN a NDR a charakteristika hospodářské situace před sjednocením jsou tématem následujících podkapitol.

### 1.1.1 Porovnání hospodářských systémů před sjednocením

Až do konce druhé světové války měly jak západní část – staré spolkové země – tak východní část – NDR – později nové spolkové země přibližně stejnou … Západním a Východním Německem vznikly do značné míry vlivem systémových rozdílů.

V západním Německu se rozvinulo … v krizových situacích ze strany státu nebyly v NDR pouze ojedinělou záležitostí.

#### Tabulka č. 1: Příklad tabulky

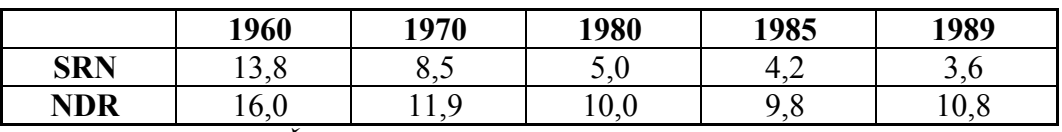

Pramen: MICHAL J.Š.: Komparativní hospodářské systémy. 1994.

V roce 1988 bylo v SRN 29,7 milionů práceschopného obyvatelstva na rozdíl od NDR, kde velikost pracovní síly dosahovala 8,6 milionů obyvatel. Míra zastoupení zaměstnanců mužského pohlaví byla v NDR nižší než v SRN, zaměstnaných žen bylo ve východním Německu více.

[atd.]

## ZÁVĚR

K samotnému znovusjednocení Německa došlo velice rychle, ovšem proces přibližování dvou tak diametrálně odlišných celků vyžadoval mnohem delší časové rozmezí. Mým úkolem bylo přiblížit čtenáři procesy, kterými muselo Německo během první poloviny 90. let projít, a jejich hospodářské důsledky. Tento stanovený cíl práce se mi podařilo naplnit.

Vycházela jsem ze skutečnosti, že před sjednocením si NDR a SRN nebyly vzhledem k hospodářské síle a vyspělosti ani zdaleka rovny. Celé desetiletí se jejich hospodářskopolitický vývoj ubíral zcela rozdílnými cestami a proto si v okamžiku znovusjednocení byly tak vzdáleny. Úsilí sjednoceného Německa směřovalo k odstranění všech rozdílů mezi novými a původními spolkovými zeměmi. [atd.]

### SEZNAM POUŽITÉ LITERATURY

- [1] KORNAI, János. Velká transformace střední a východní Evropy: úspěch a zklamání. Politická ekonomie, 2006, roč. 54, č. 4, s. 435–465.
- [2] KOČIČKA, Pavel BLAŽEK, Filip MOHELSKÁ, Libuše. Praktická typografie. Computer Press, 2004, 296 s. ISBN 80-722-6385-4.
- [3] Internet. In Wikipedie: Otevřená encyklopedie [online]. c2007 [cit. 2007-12-04]. Dostupné na WWW: <http://cs.wikipedia.org/w/index.php?title=Internet&oldid=2004184>.
- [4] STÁRKA, Luboslav. Podvod ve vědě. Zdá se, že falšování nemá šance na dlouhodobý úspěch. Vesmír [online]. 1997, roč. 76, č. 12, s. 673. [cit. 2008-03-20]. Dostupné na WWW: <http://www.vesmir.cz/clanek.php3?CID=3121>. ISSN 1214-4029.

[atd.]